## 「**V-CUBE** ターミナル」クイックマニュアル

**V-CUBE** 

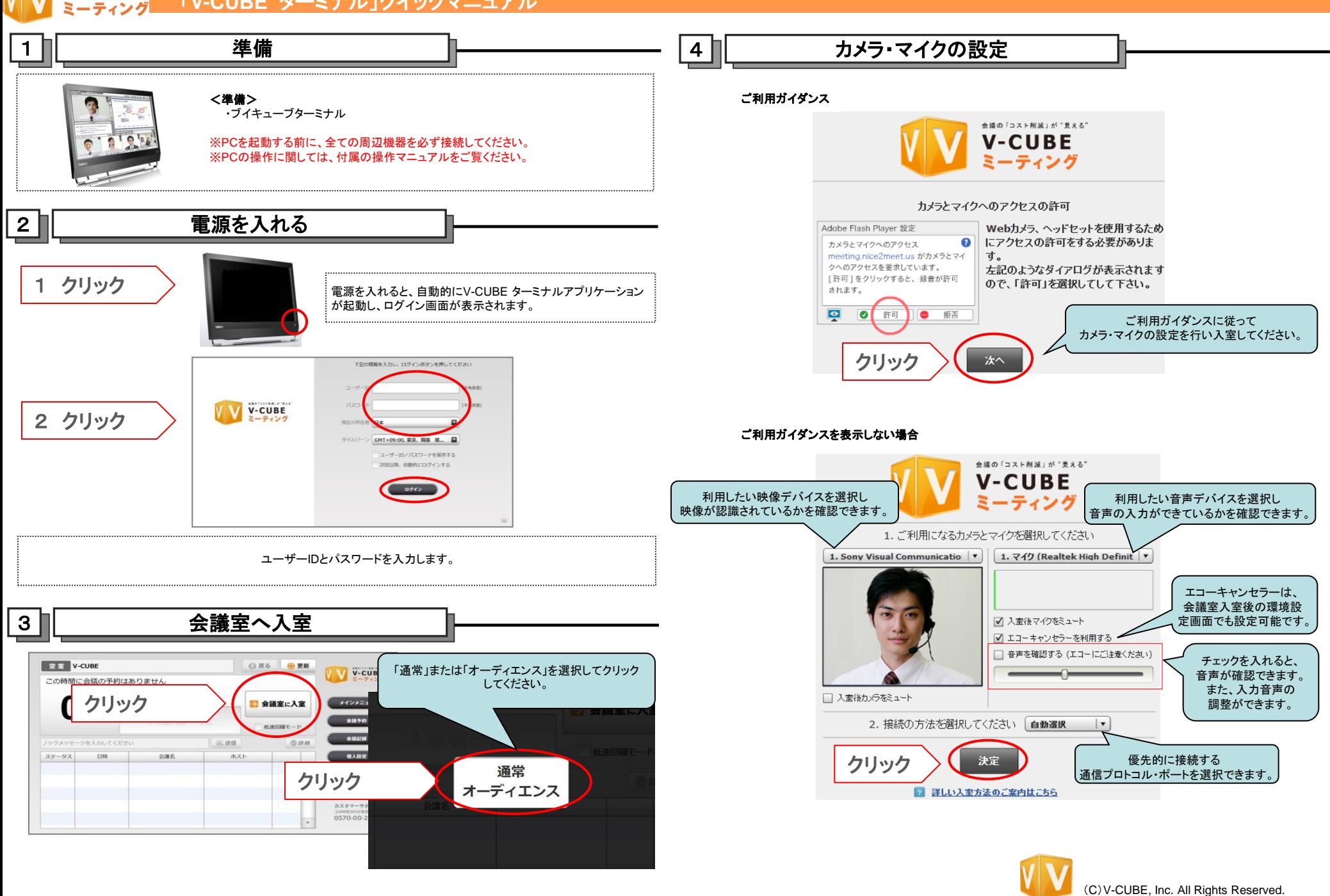

## 「**V-CUBE** ターミナル」クイックマニュアル

**V-CUBE** 

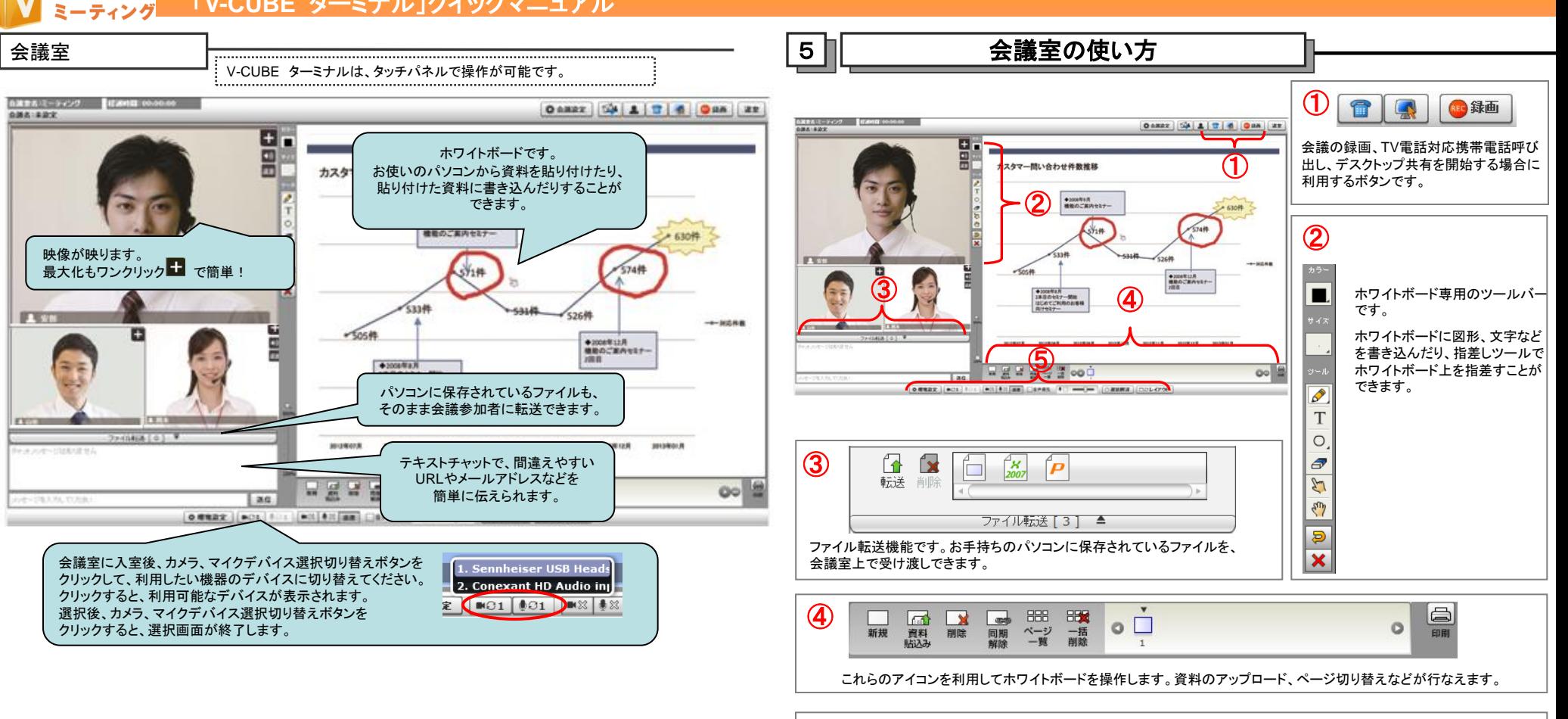

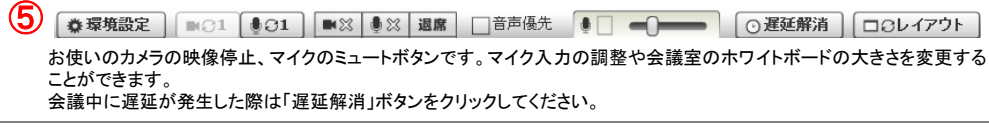

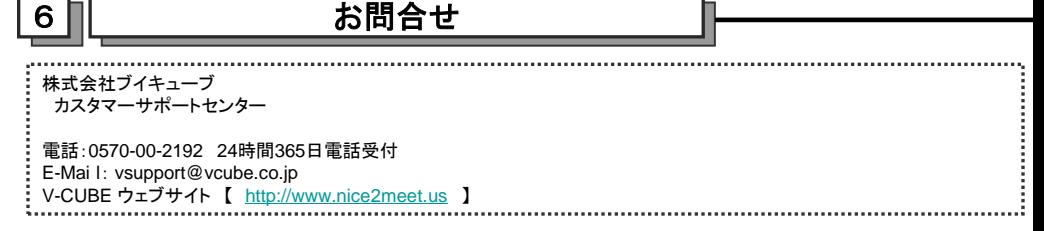

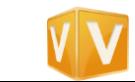